## **CMSC 426 Principles of Computer Security**

Wireless Hacking and Security

All materials copyright UMBC and Dr. Katherine Gibson unless otherwise noted 1

### **Last Class We Covered**

- Important info you need to know
	- □ Cookies
	- **D** HTML
	- **GET and POST**
	- □ JavaScript
- Cross-Site Scripting
- **SQL Injection**

#### **Any Questions from Last Time?**

# **Today's Topics**

- 802.11 Standard
	- **Basic information**
	- **□ Sessions and security**
- **Wireless Hacking**

#### **802.11 Standard**

#### **802.11 Standard**

- Specification for how WLANs are implemented
	- Wireless Local Area Networks
- **Provides the basis for Wi-Fi technology**
- Standard put out by IEEE
	- □ 802 covers anything dealing with area networks (local or metro)
	- □ 11 is specifically for WLANs
	- □ Multiple amendments have been released, including a, b, g, and n

## **802.11 Frequencies and Channels**

- 802.11 operates within the radio spectrum, specifically the industrial, scientific, and medical (ISM) radio bands
	- □ Can operate in 2.4-GHz or 5-GHz ISM bands
- Each spectrum is divided up into channels
	- □ 2.4-GHz is channels 1-14, which overlap slightly with their neighbors
		- Overlapping can cause interference, but 1, 6 and 11 are non-overlapping
	- 5-GHz is channels 36-165 (in the US) and they don't overlap

#### **Wireless Access Point**

- Hardware device that allows a Wi-Fi device to connect to a wired network
	- □ Connected directly to a WLAN, typically Ethernet
	- □ Access point provides wireless connections so that other devices may use the wired network
	- Multiple wireless devices can connect thru a single wired connection
- Networks with access points are referred to as *infrastructure*, while those that are peer-to-peer are called *ad hoc* □ We'll be focusing on infrastructure networks

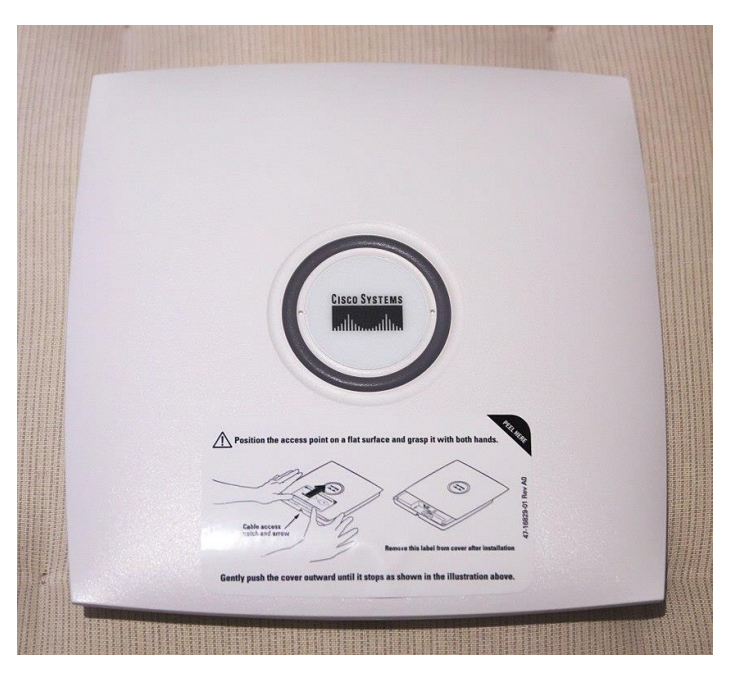

#### **Service Set Identifier**

- Also known as SSID
- **The network's "name," often set by the network admin** □ UMBC has eduroam, UMBC Campus, and UMBC Visitor
- **Possible to have two networks with the same SSID within the** same broadcasting range
	- **□** Some devices try to connect to the one with the stronger signal
	- **□** Some devices try to connect to the first one they see

#### **802.11 Sessions and Security**

## **Establishing an 802.11 Session**

- Before establishing a connection, client must identify if a wireless network is actually present
	- Sends out a *probe request* asking the network to identify itself
	- □ Uses SSID, and broadcasts on each channel it supports
	- □ If present, access point (AP) responds with a *probe response*
- Next, client sends out an *authentication request*
	- □ Separate from any security measures or encryption
	- □ Most APs are configured to accept any connection, and will only reject the connection when incorrectly encrypted data comes through

# **Establishing an 802.11 Session (Continued)**

- **Final step is an** *association request*, sent by the client □ Begins the record-keeping process of association
- AP sends out an *association response*
	- $\Box$  Indicates that the AP is keeping track of the wireless client
- At this point, client *should* be able to communicate with AP □ Depending on the level of security, may require further steps

### **802.11 Security Mechanisms**

#### **• MAC filtering**

□ Some APs will deny a client connection if their MAC address does not match an address in a preconfigured list

- **"Hidden" wireless networks** 
	- APs send out *beacon* announcements with info on connecting
	- Beacon may be configured so that SSID is omitted
		- Client cannot join the network without knowing the SSID
- **Ignoring broadcast probe requests** 
	- □ Clients can discover nearby wireless network through a broadcast probe request, without knowing the SSID; simply ignore these

## **Security Protocols**

#### WEP (Wired Equivalency Privacy)

- □ Uses RC4, a stream cipher
- □ 40-bit encryption key, 24-bit initialization vector
	- Really small size, makes it easy to crack!

#### ■ WPA (Wi-Fi Protected Access)

- □ Interim standard released because WEP was so flawed
- □ Also uses RC4, but with a 256-bit key, and a 48-bit IV
- □ Adopted TKIP (Temporal Key Integrity Protocol) to increase security
	- Generates a new 128-bit key for each packet

Information from https://searchnetworking.techtarget.com/feature/Wireless-encryption-basics-Understanding-WEP-WPA-and-WPA2

All materials copyright UMBC and Dr. Katherine Gibson unless otherwise noted 14

## **Security Protocols (Continued)**

WPA2 (Wi-Fi Protected Access 2)

**Q** Current standard

- Uses AES-CCMP instead of TKIP
	- □ TKIP was designed to not have additional hardware requirements
	- AES: Advanced Encryption Standard
	- □ CCMP: Counter Mode Cipher Block Chaining Message Authentication Code Protocol
		- CCMP allows only authorized network users to receive data, and uses cipher block chaining MAC to ensure message integrity
	- □ WPA2 can also use TKIP as a fallback if CCMP isn't supported

Information from https://searchnetworking.techtarget.com/feature/Wireless-encryption-basics-Understanding-WEP-WPA-and-WPA2

#### **Wireless Hacking**

# **Wireless Hacking: aircrack-ng suite**

- Software suite of tools to assess Wi-Fi network security
	- □ Contains WEP and WPA crackers
	- □ Allows monitoring and capture of transmitted packets
	- □ Can be used to perform attacks
		- Replay, de-authentication, fake access points, packet injection, etc.
- **Available on the Kali Linux VM!**

Information from https://en.wikipedia.org/wiki/Aircrack-ng and https://www.aircrack-ng.org/

# **Wireless Hacking: Sniffing Traffic**

- Many networks are unencrypted at the 802.11 layer
	- □ Makes it trivially easy to "sniff" transmitted packets, listening in
	- □ Note: depending on local laws, this may be straight-up illegal
- Wireshark is a packet analysis tool for live or captured data
- Simplest defense is to enable an 802.11 layer encryption □ If that's not possible, higher level encryption can also be used

## **Wireless Hacking: De-Auth. Attacks**

- Spoofs de-authentication frames from the client to the AP and vice versa to force a disconnect
	- □ May send multiple frames, as some clients try to reconnect immediately
- Can use the aireplay-ng tool (within aircrack-ng) to perform this □ Sends out 128 frames (64 to client, 64 to AP) for every deauth
- Difficult to thwart without going outside the 802.11 standards □ As a solution, some drivers will disconnect and quickly try to reconnect elsewhere when they see a de-auth frame, but this can be countered

# **Wireless Hacking: WEP Cracking**

Good demonstration and explanation:

<https://youtu.be/RydsjNhUjdg>

# **Wireless Hacking: Wardriving**

- Driving around, using a laptop or smartphone to search for Wi-Fi wireless networks
	- **□ Can be used to map out the location of networks**
	- □ Seattle was mapped by 100 undergrads in 2004, who found 5200 access points, including one called "Open to share, no porn please"
	- □ There's also warbiking and warcycling, but it's not as cool sounding
- Wardriving is technically legal, although when Google admitted to doing it with the StreetView vans, people weren't happy
	- $\Box$  It's okay they just use your Android mobile device to do it now

Information from https://en.wikipedia.org/wiki/Wardriving

# **Wireless Hacking: Wi-Fi Pineapples**

<https://youtu.be/I4f47q7fNZk>

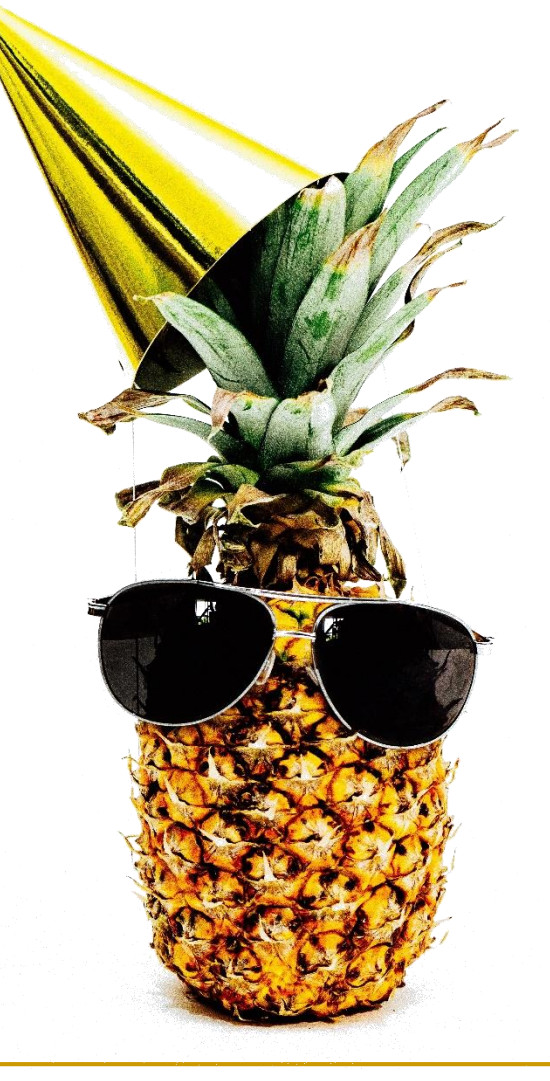

# **Image Sources**

- **Wireless access point:** 
	- □ https://en.wikipedia.org/wiki/File:Cisco\_Aironet\_1131AG\_-\_Close.jpg